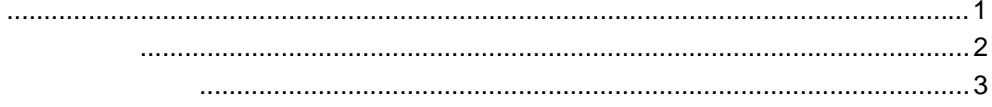

 $\mathbf{1}$ 

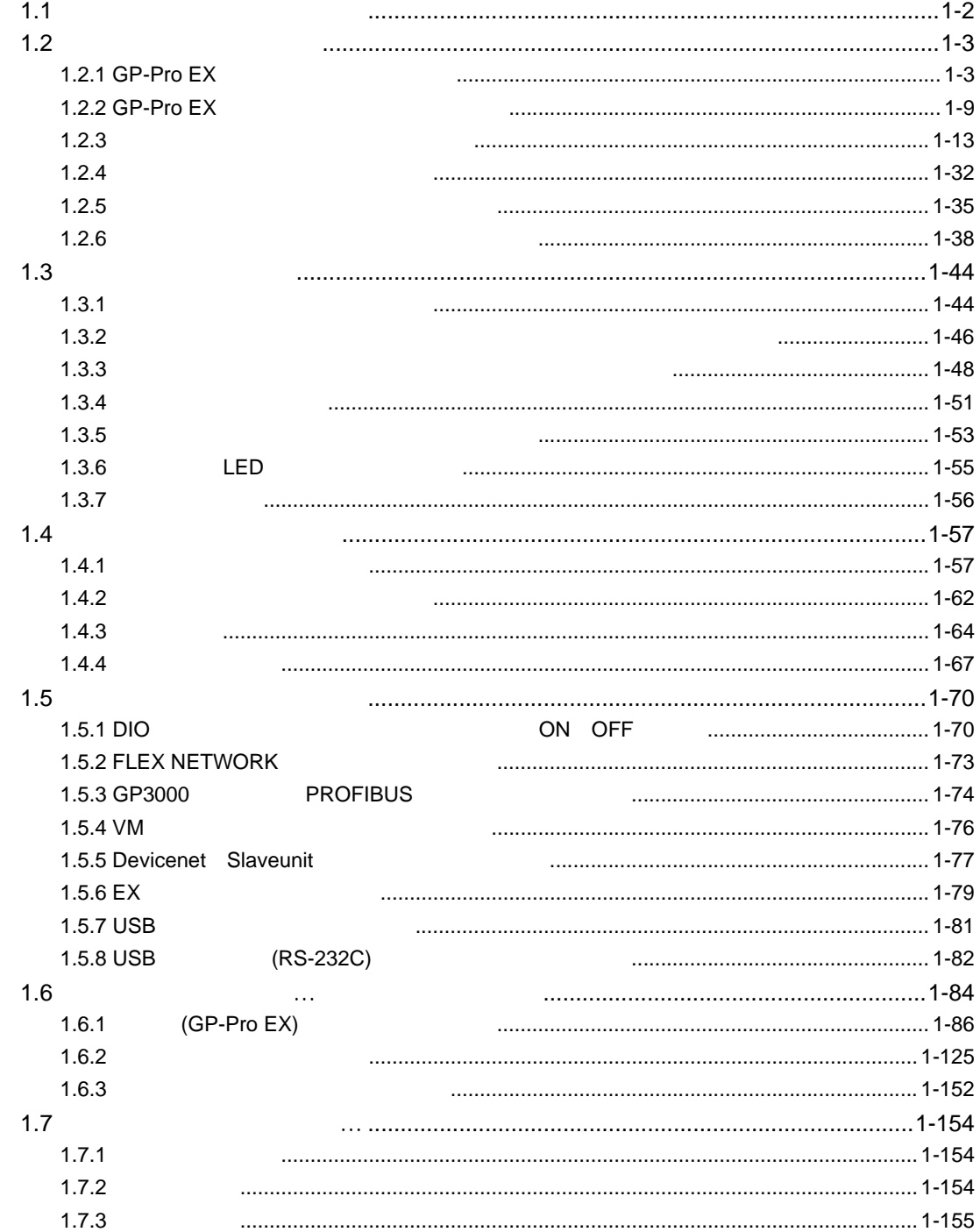

 $\overline{c}$ 

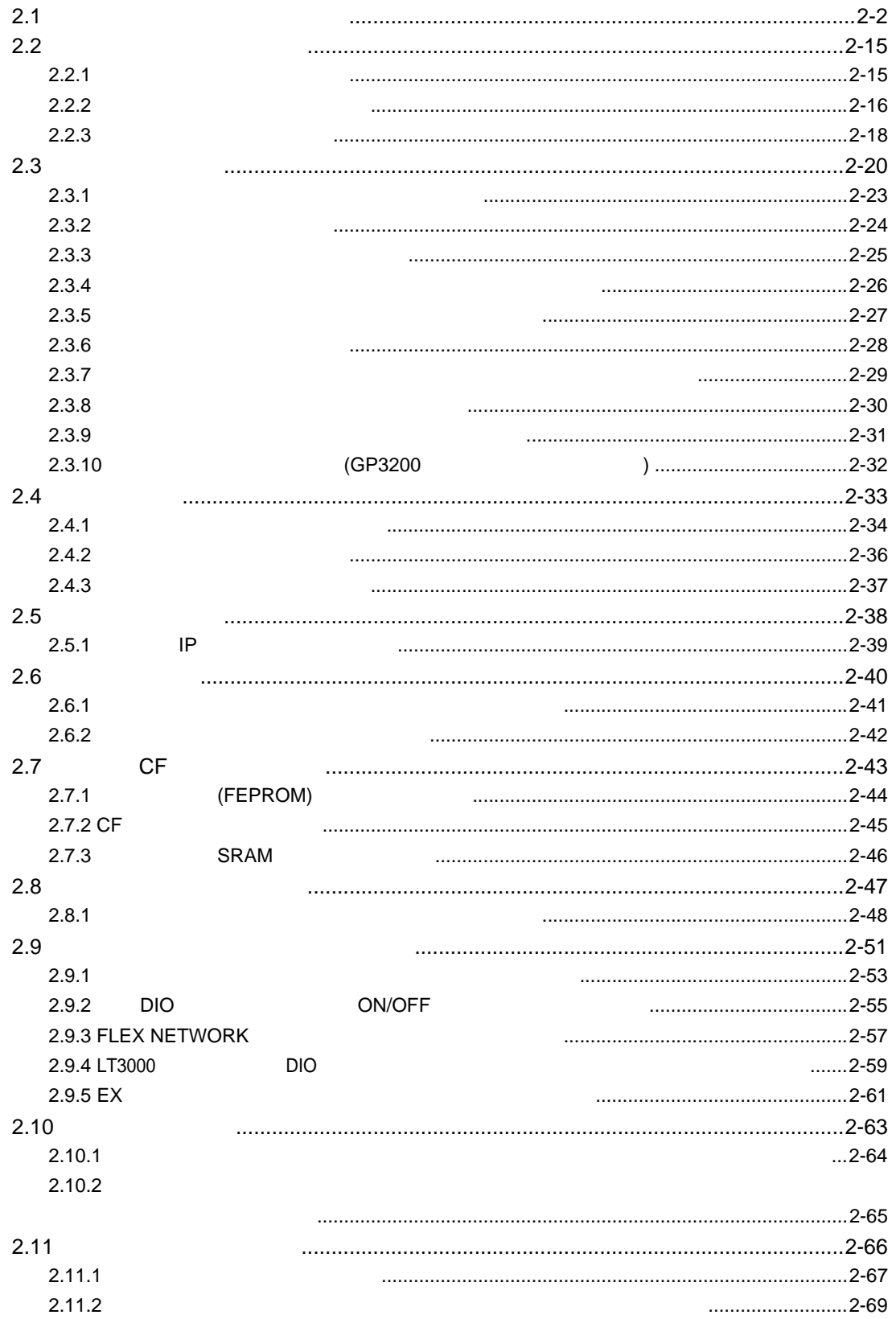

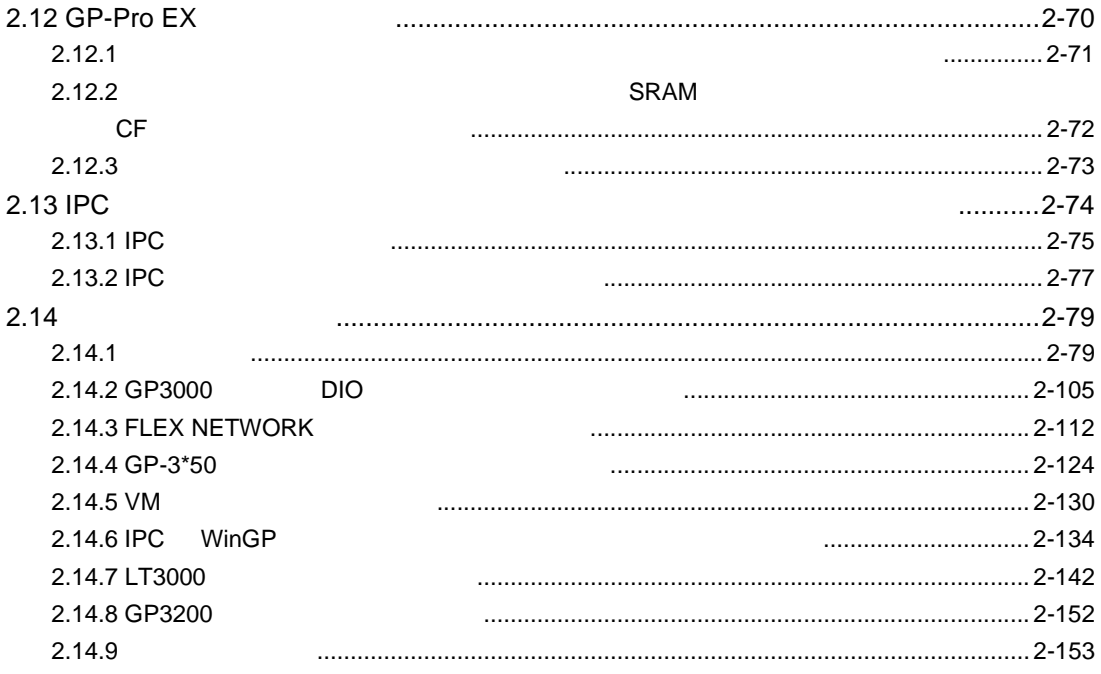